## **Google Classroom \_ Joining a Classroom for Students Document Link: <https://bit.ly/JoinGCSTU>**

## **How to join a Google Classroom for Elementary Students Using Google Learn Domain**

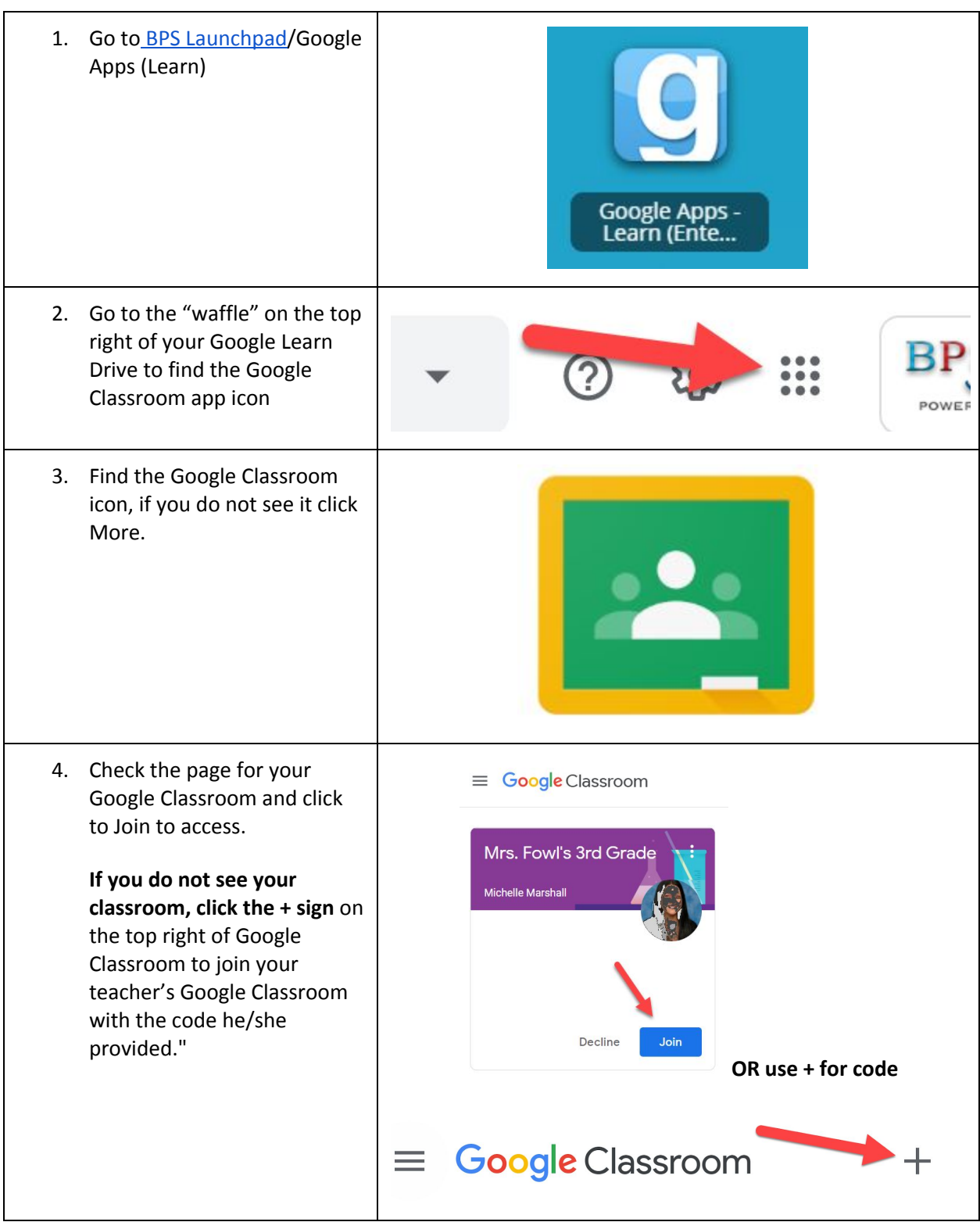

## **Google Classroom \_ Joining a Classroom for Students Document Link: <https://bit.ly/JoinGCSTU>**

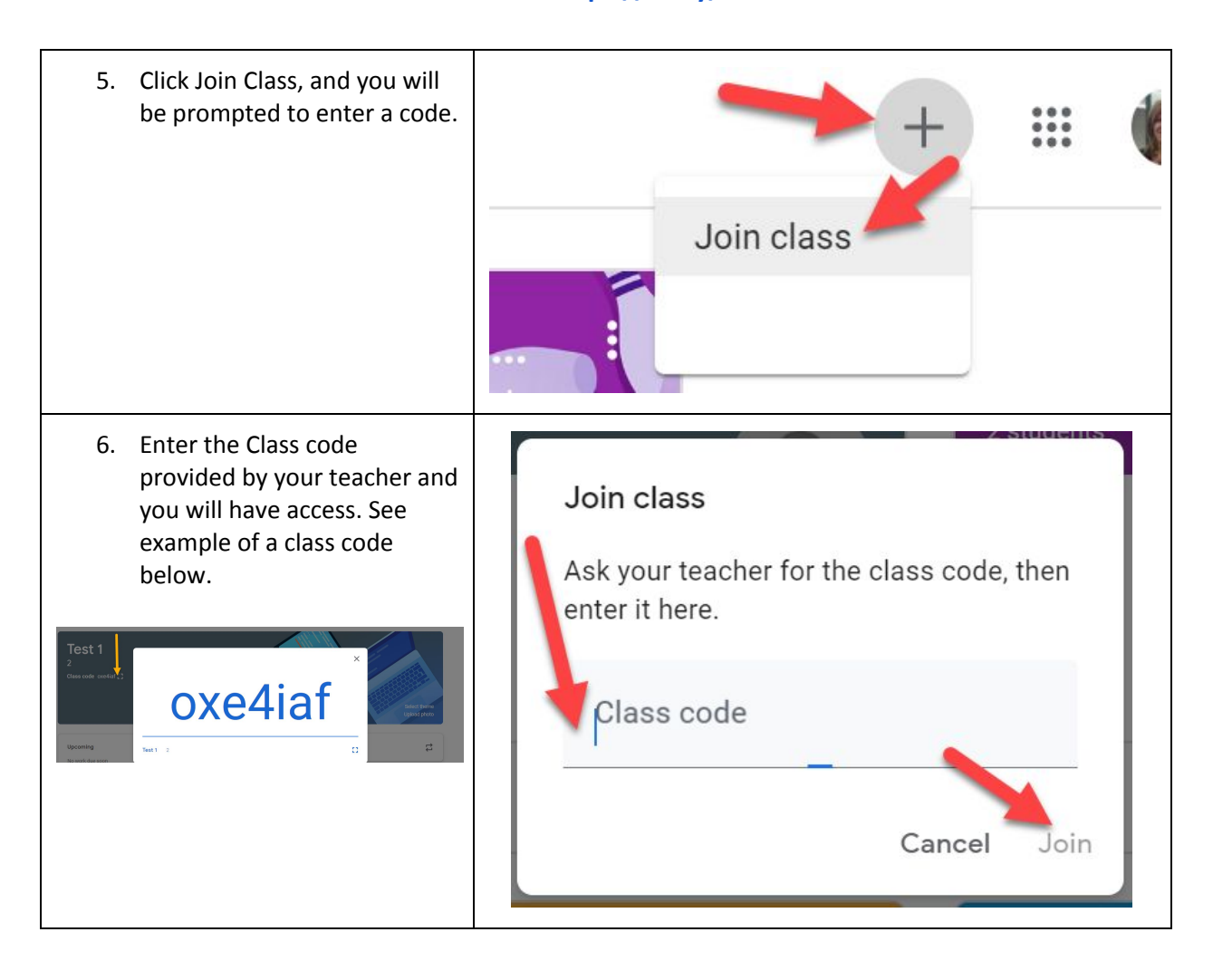